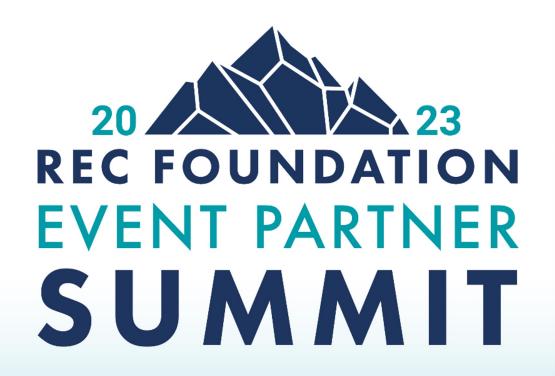

# Smart Field Control

**Ruben Lopez** 

Event Engagement Manager I | Technology Coordinator

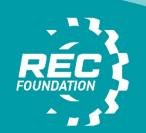

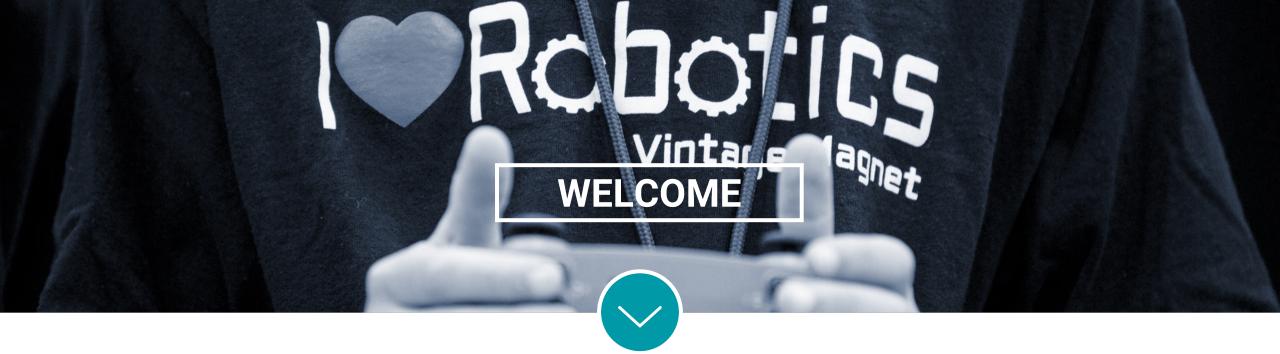

Resources

**Topics** 

Enabling

**Best Practices** 

Feedback

Q & A

## Resources

**Get Started** 

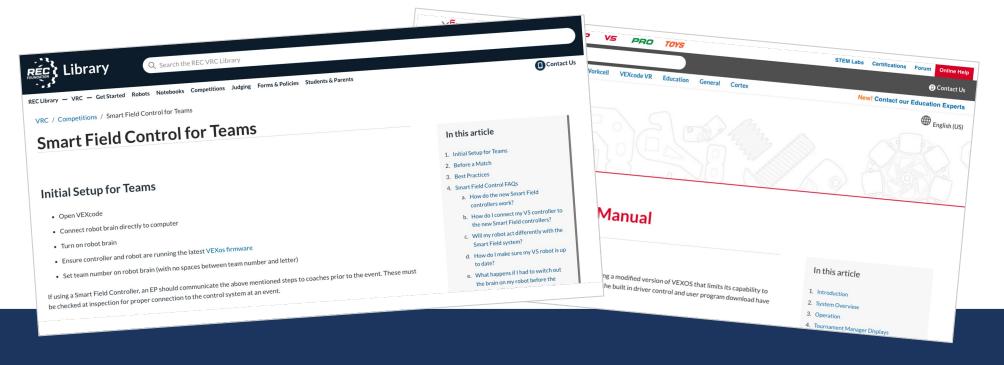

https://kb.roboticseducation.org/hc/en-us/articles/8497714209687-Smart-Field-Control

https://kb.vex.com/hc/en-us/articles/9121731684756

https://vrc-kb.recf.org/hc/en-us/articles/12471273084183-Smart-Field-Control-for-Teams

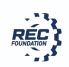

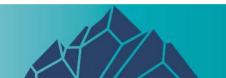

## **Enabling**

#### **Field Activation**

Single Robot radio disconnects can be managed by enabling Radio Channel being controlled with the field activation. This will result in the robots that are in that specific field, to have a specific radio channel that is only used for those 4 robots

Set to enable

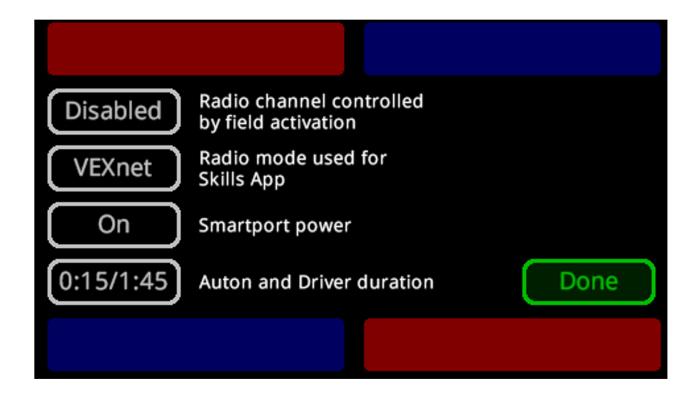

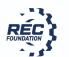

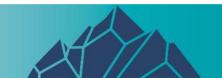

# **Enabling**Field Activation

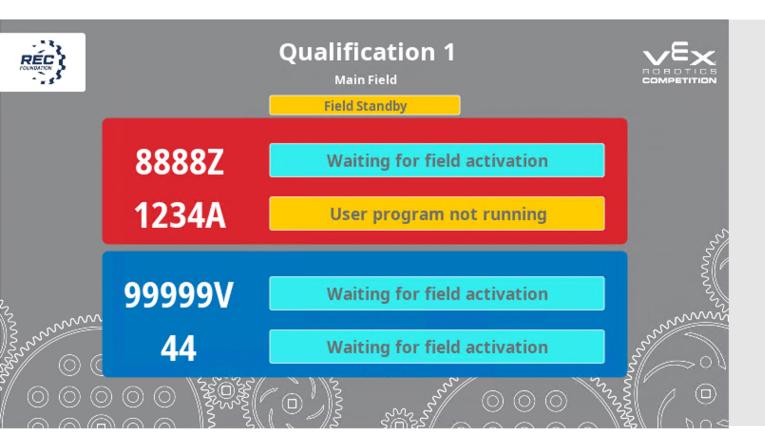

Will result in a 1-2 second delay when "queue next match" on Tournament Manager, the Field will not show ready until the match is queued on TM.

I field will show "waiting for field activation" instead of ready when a field is not the active field that a match is being played on.

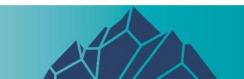

#### **Best Practices**

#### Configuration

Raspberry Pi configuration typically have significant less issues due to the compact nature of of the setups. If using a PC or MAC, we recommend keeping the computer at the field with a short USB cable instead of running a long USB cable.

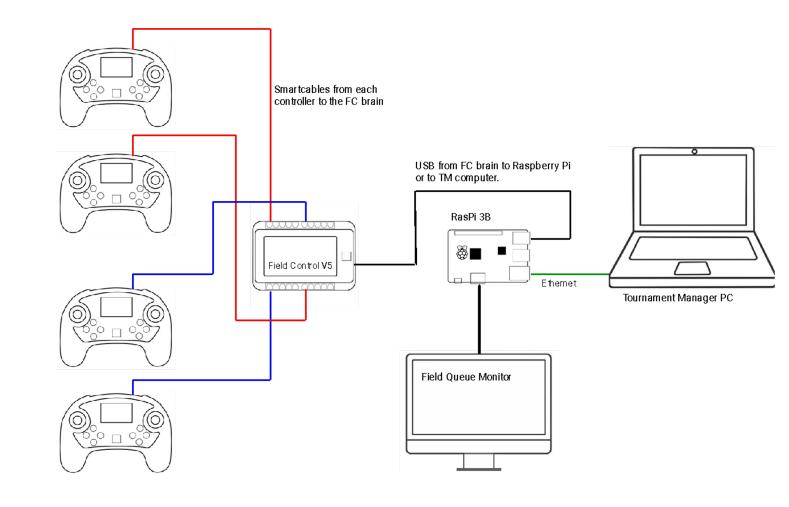

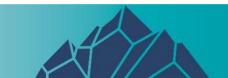

#### **Best Practices**

#### Configuration

The only approved cable per the game manual that goes from the Smart Field Controller to the Robot Controller is either the V5 Competition Field Controller Cables (4-Pack)(276-7740) or cables made from official Smart Cable Stock (8m)(276-5774)

DO NOT USE: Standard 6P2C "phone cable" stock, add any additional connectors as part of a mountain solution or turn the Smart cable stock into a cat6 cable then back into smart cable stock

Note: When using a USB cable to either a Pi or a computer, you should not be using anything longer than 15ft.

All USB cables are not built equally, getting a quality cable will be less likely to fail from wear and tare on the connector or on the cable itself as its taped down, stepped on, connected/reconnected etc.

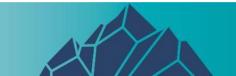

## Feedback from your experiences

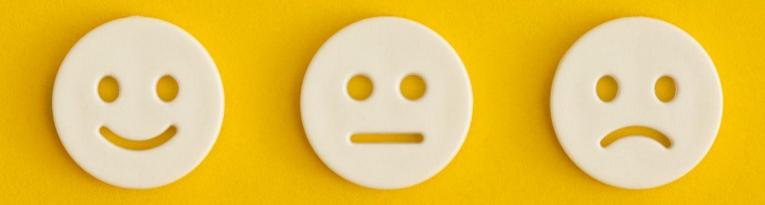

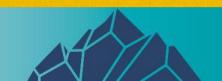

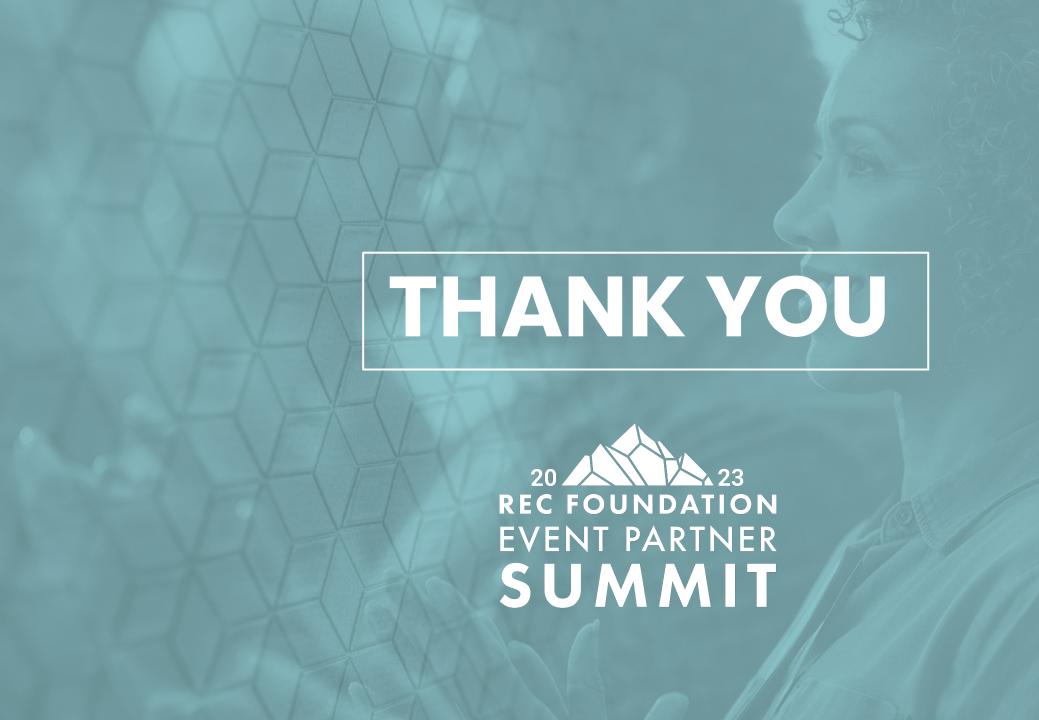